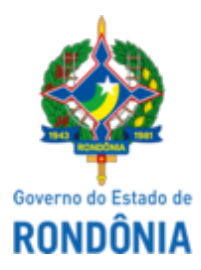

Diário Oficial do Estado de Rondônia nº 232 Disponibilização: 11/12/2023 Publicação: 11/12/2023

## GOVERNO DO ESTADO DE RONDÔNIA Casa Civil - CASA CIVIL

## DECRETO N° 28.608, DE 28 DE NOVEMBRO DE 2023.

Altera dispositivo do Decreto n° 28.158, de 25 de maio de 2023.

O GOVERNADOR DO ESTADO DE RONDÔNIA, no uso das atribuições que lhe confere o inciso V do artigo 65 da Constituição do Estado,

## $D E C R E T A$ :

Art. 1° A alínea "a" do inciso II do art. 2° do Decreto n° 28.158, de 25 de maio de 2023, que "Institui Comissão Multidisciplinar de formulação de plano de governo de atenção integral à pessoa com transtorno mental em conflito com a Lei e dá outras providências.", passa a vigorar com a seguinte alteração:

"Art. 2° ......................................................................................................

.....................................................................................................................

II - ..............................................................................................................

a) Miriam Muniz da Rocha Fighera;

......................................................................................................................" (NR)

Art. 2° Este Decreto entra em vigor na data de sua publicação.

Palácio do Governo do Estado de Rondônia, em 28 de novembro de 2023, 136° da República.

## **MARCOS JOSÉ ROCHA DOS SANTOS** Governador

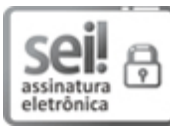

Documento assinado eletronicamente por **Marcos José Rocha dos Santos**, **Governador**, em 11/12/2023, às 14:44, conforme horário oficial de Brasília, com fundamento no artigo 18 caput e seus §§ 1º e 2º, do [Decreto](http://www.diof.ro.gov.br/data/uploads/2017/04/Doe-05_04_2017.pdf) nº 21.794, de 5 Abril de 2017.

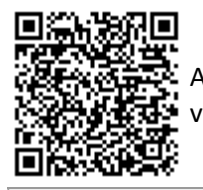

A autenticidade deste documento pode ser conferida no site [portal](http://sei.sistemas.ro.gov.br/sei/controlador_externo.php?acao=documento_conferir&id_orgao_acesso_externo=0) do SEI, informando o código verificador **0042974328** e o código CRC **C75484AF**.